# xtgraph a new command for summary graphs of xt data

### Paul T Seed

# Guy s King s and St. Thomas School of Medicine, King's College London

With thanks to:

Lucy Chappell, Annette Briley, Andy Shennan, Lucilla Poston.

14 May 2001 7th Stata Users Group, London 1

¥ Original problem:

—RCT of Vitamin C & E supplementation in 160 women at high risk of pre-eclampsia (Chappell et al, 1999) —1000g of C & 400 IU of E daily, or placebo —main findings very encouraging.

—blood taken measured at 4 weekly intervals —graphs needed of changes in vitamin  $C \& E$  over time —weekly means with standard errors

### ¥ Simple solution:

```
egen mean = mean(vitc), by(week group)
egen se = sd(vitc), by(week group)
egen n = count(vite), by (week group)
replace se = se/n^*.5
gen lb = mean - se
. .
graph m vit m pl lb ub week, s(oi) c(lII)
```
Vitamin E roughly log-normal. Means & SE worked out for log(vite) and then back-transformed to give geometric means.

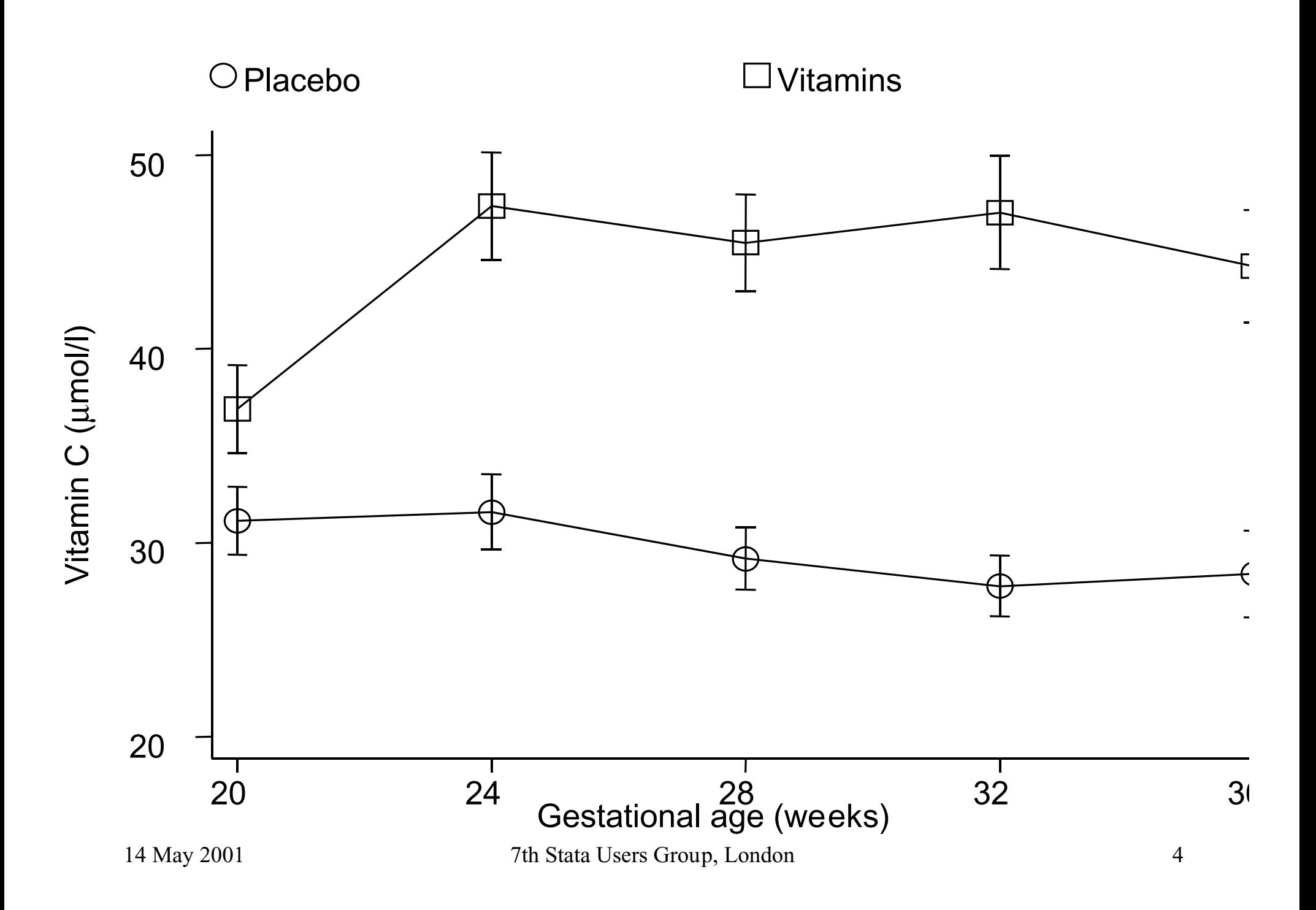

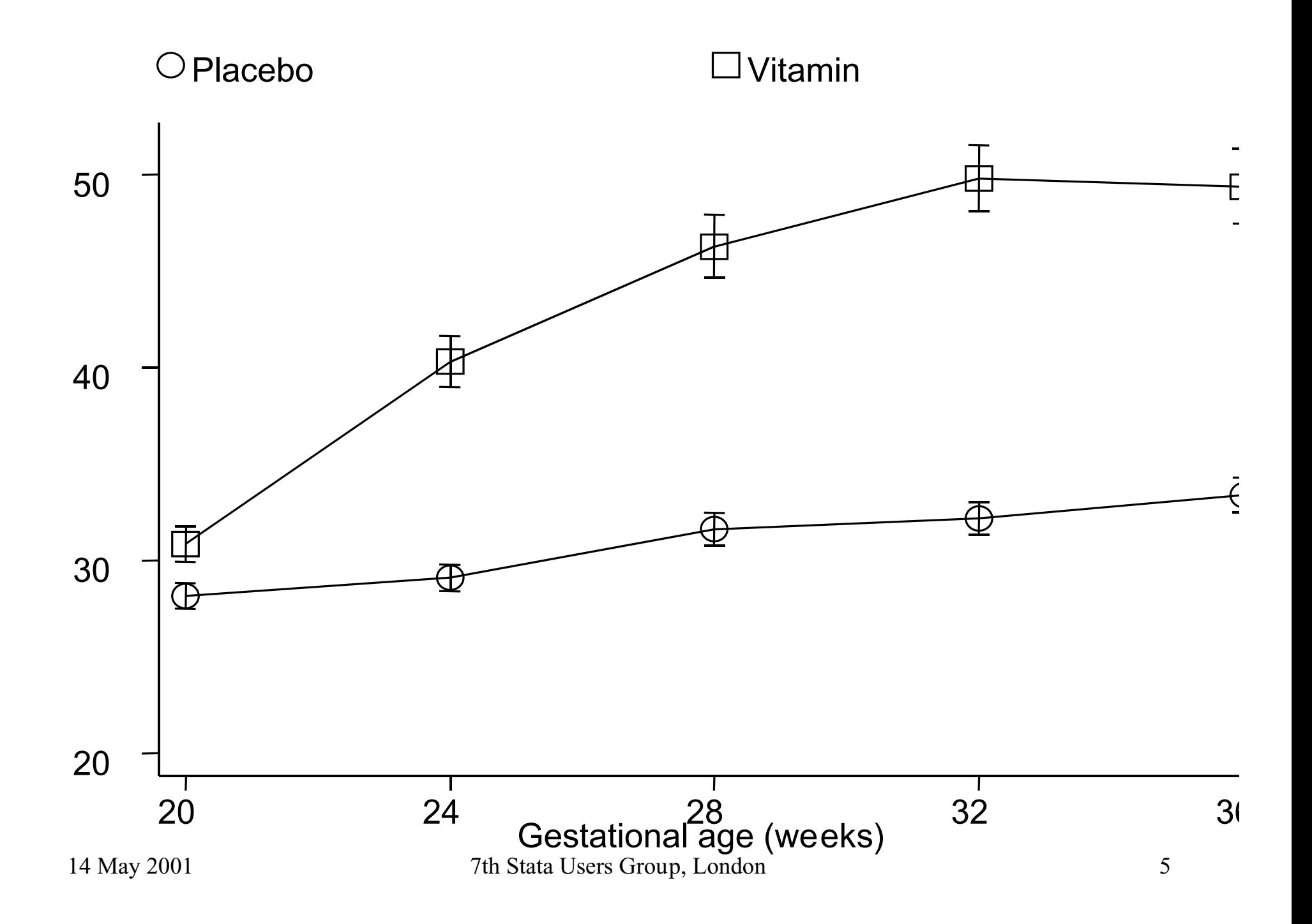

# Additional work on study

- ¥ Over 20 blood markers + combinations
	- —lipids, known & suspected risk factors etc.
- ¥ 3 risk groups
	- —High risk Vitamin, high risk placebo, low risk.
- ¥ Also comparison by outcome
	- —Low risk AGA, SGA , pre-eclampsia
- ¥ Time to write a program

### xtgraph - basic syntax

xtgraph varname [if] [in] , group(groupvar) av(avtype) bar(bartype) graph options xt option s

Examples: xtgraph vitc if week  $>=20$  & week  $<=36$ , group(group) bar(se) i(pno) t(week)

```
xtgraph vite if week >=20 & week <=36,
 group(group) av(gm) bar(se)
```
here produce similar graphs to those already seen. Plotting symbols can be hanged with standard graph options

14 May 2001 7th Stata Users Group, London 7

Choice of average

xtgraph , av(avtype)

The average types are

- am arithmetic mean, the default
- gm geometric mean
- hm harmonic mean
- median only with bars ci default, iqr or rr.

### For gm and hm, values are worked out for log or inverse of data & then back-transformed

#### Geometric Mean

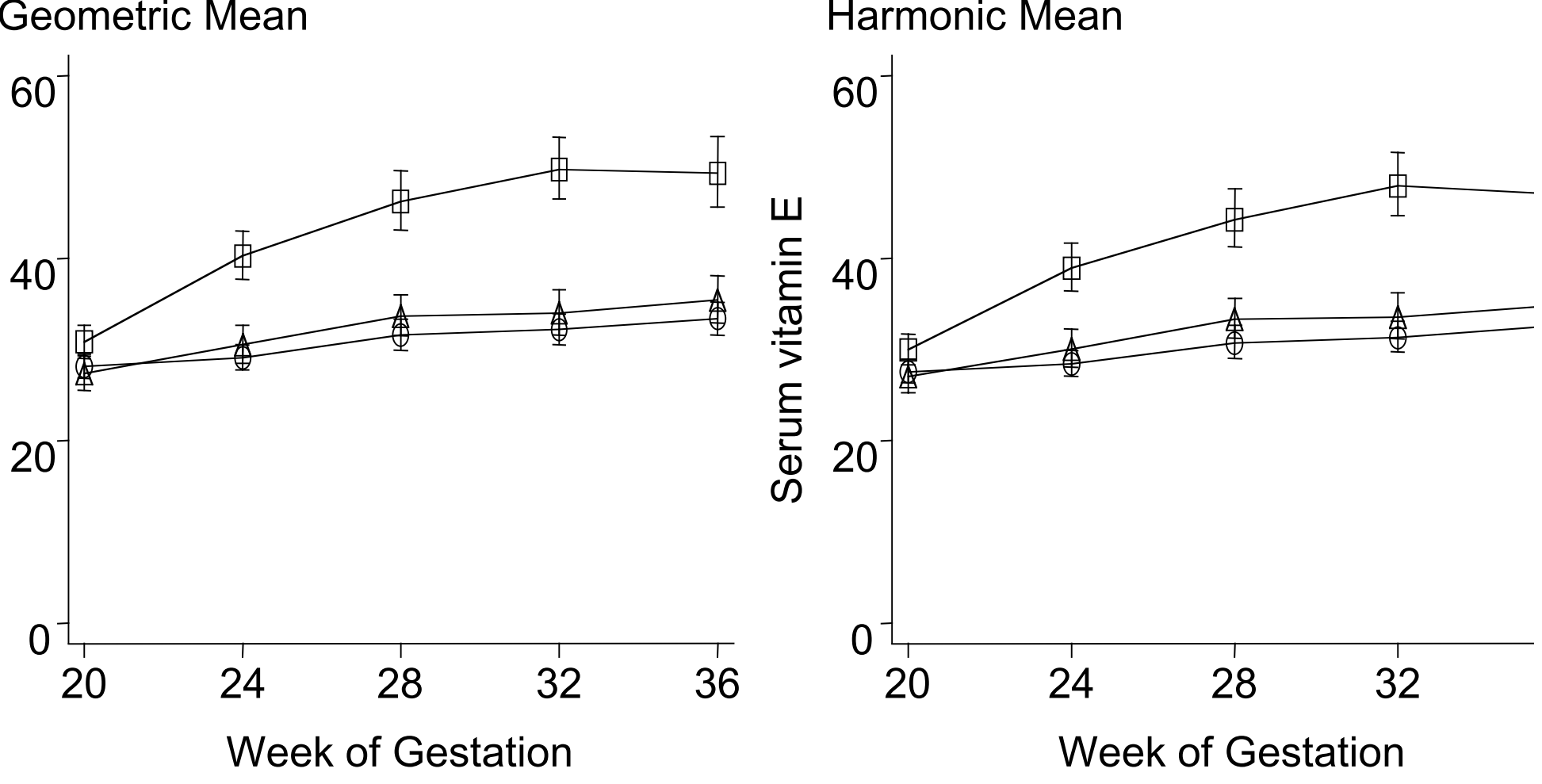

Choice of error bars

xtgraph , bar(bar type) level(significance level)

The bar types are

- ci the default, significance set by level ()
- se standard error
- sd standard deviation
- rr reference range, level set by level()
- iqr -same as bar(rr) level(50)
- no no bars

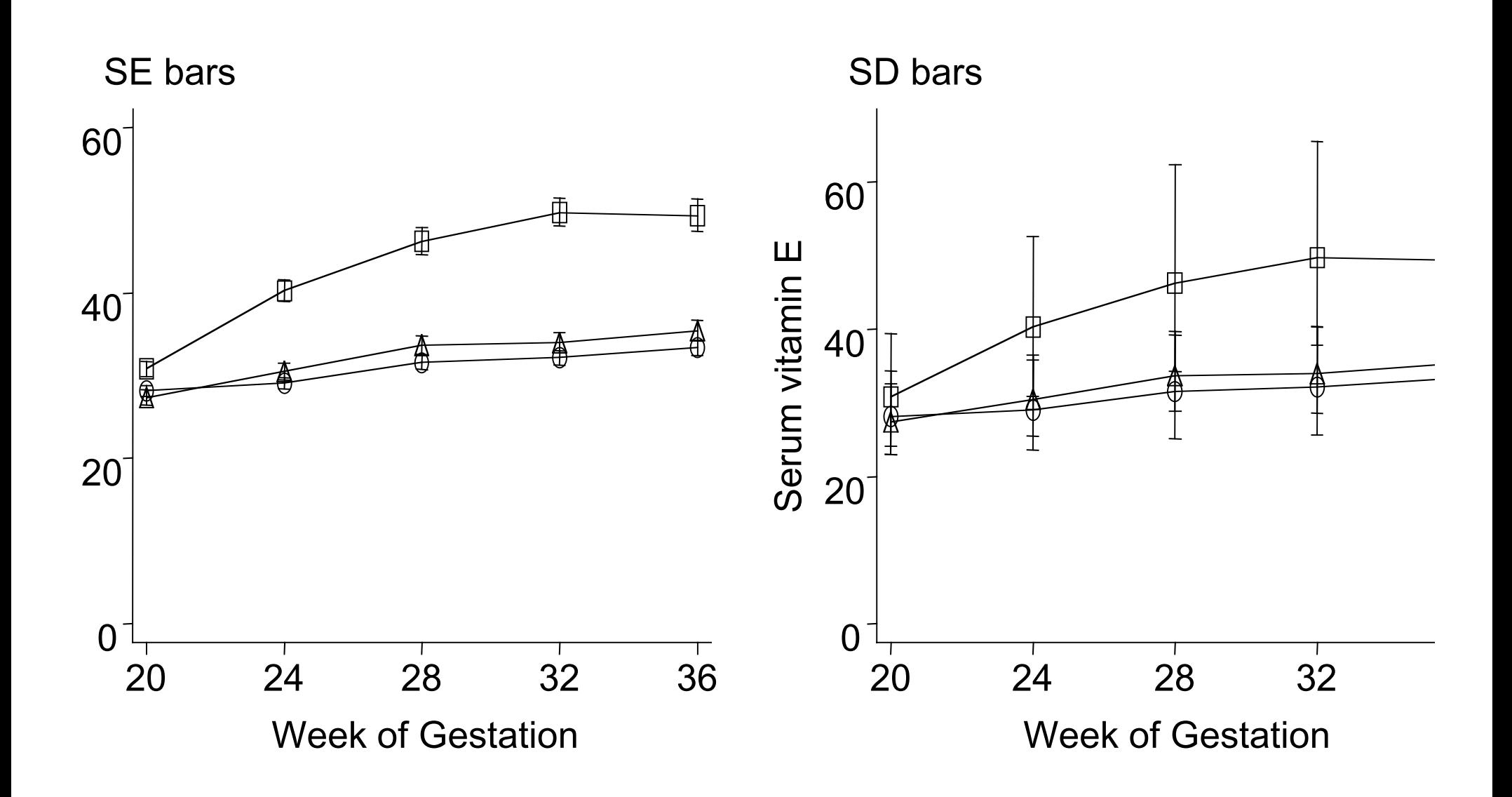

### xtgraph - extensions

- saving & displaying summary data
- separating error bars
- choice of transformation for normality
- handling missing data
- post-model fitting
- displaying interactions

### Saving & displaying summary data

xtgraph , nograph list saving(graph file[, replace]) savedat(datafile[, replace])

- nograp<sup>h</sup> suppresses the graph output
- list outputs a list of the graphed values
- savedat () saves the list in a Stata data file
- saving() work as standard graph options

#### Geometric mean of vite with bars based on 95% CI by group and week.

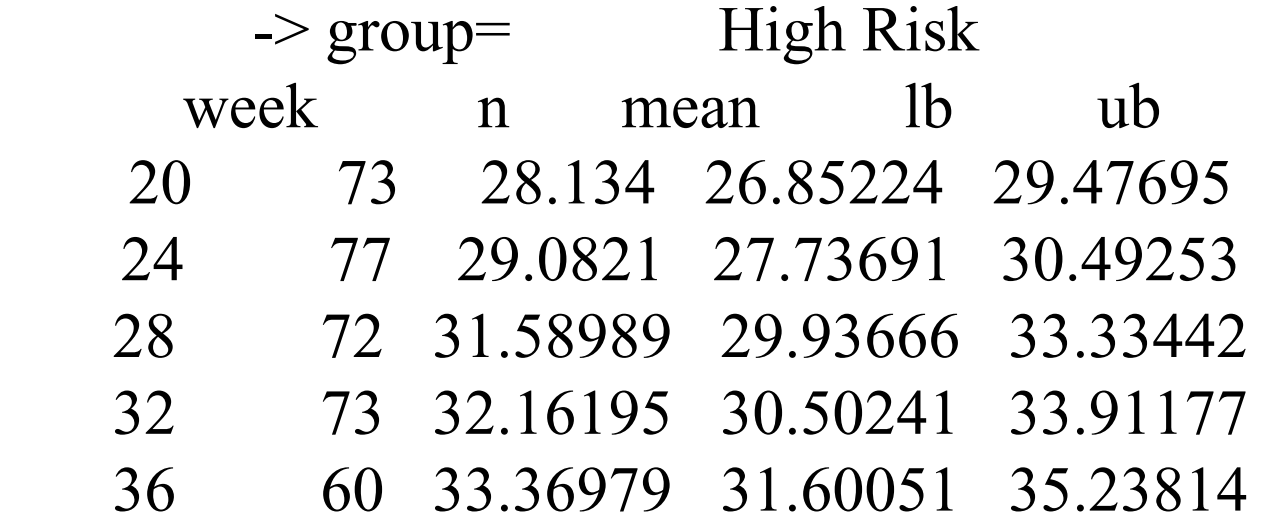

-> group=High Risk with vitamins

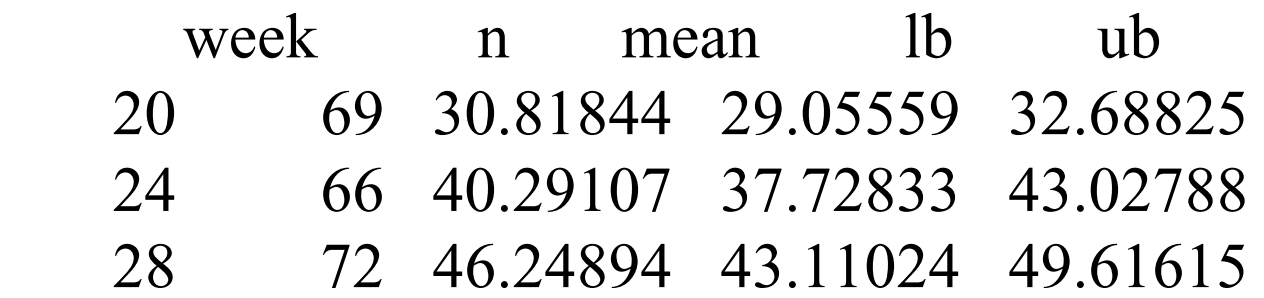

...

# Separating error bars

- xtgraph , offset(num) xtgraph , half
- offset moves estimates and error bars a small distance away from one another.
- •• half draws half-bars from the mean to the upper or lower limit.
	- half only works with 2 groups.

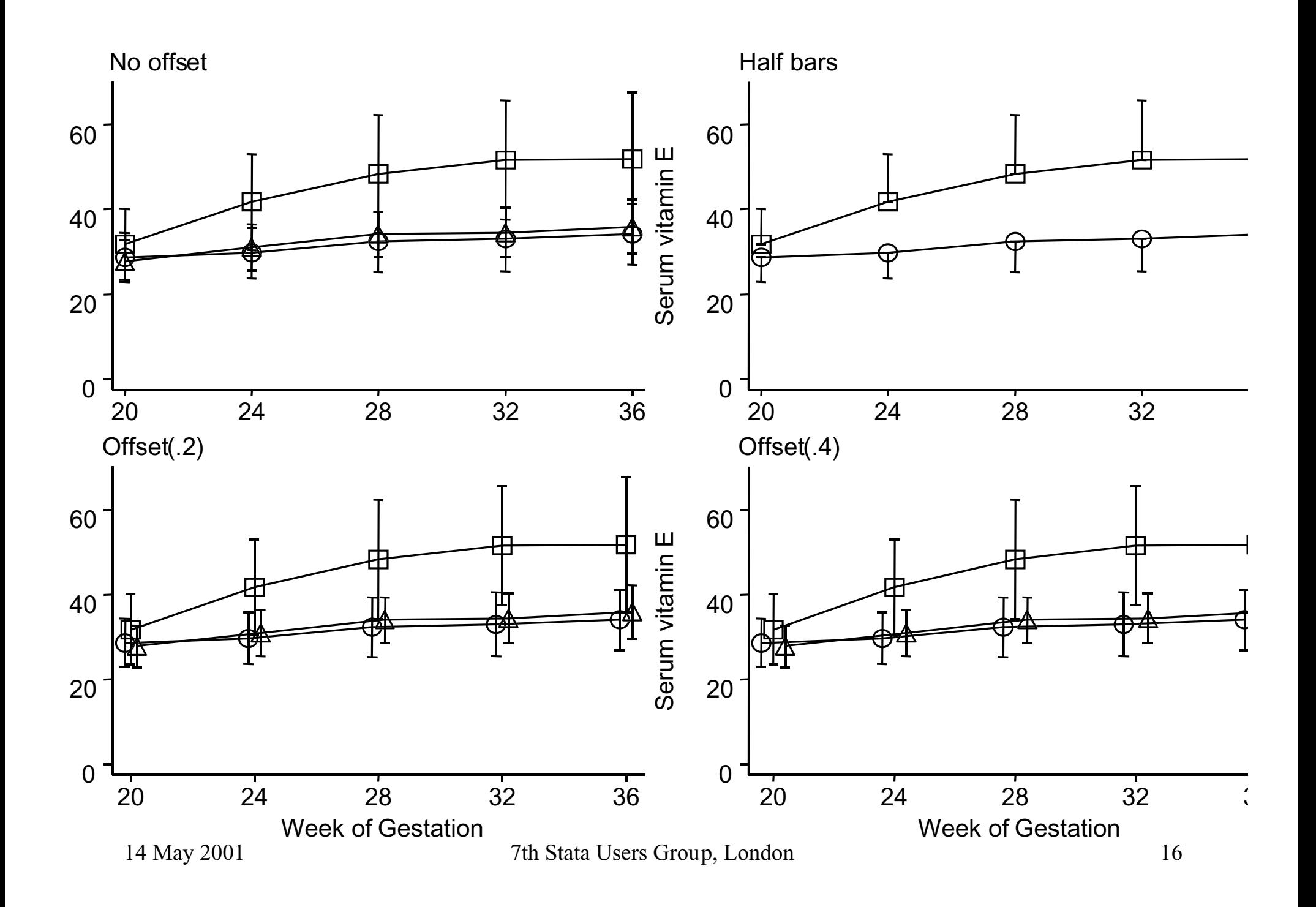

# Choice of transformation for normality

xtgraph , power(num)

xtgraph , log(num)

- estimates & bars for *y power* or *log(y-k)*
- values back-transformed before plotting
- Stata can determine suitable values
	- power by ladder, boxcox or bcskew0
	- 3 parameter log: *y = log(x-k)* by lnskew0
- $power(0) = log(0) = av(gm)$
- power(-1)=  $av(hm)$

# ¥ Example of transformation for normality

xi: boxcox vite i.week\*vitamini.week\*placebo

 $local power = $S_1$ 

xtgraph vite, group(group) bar(ci) power('power')

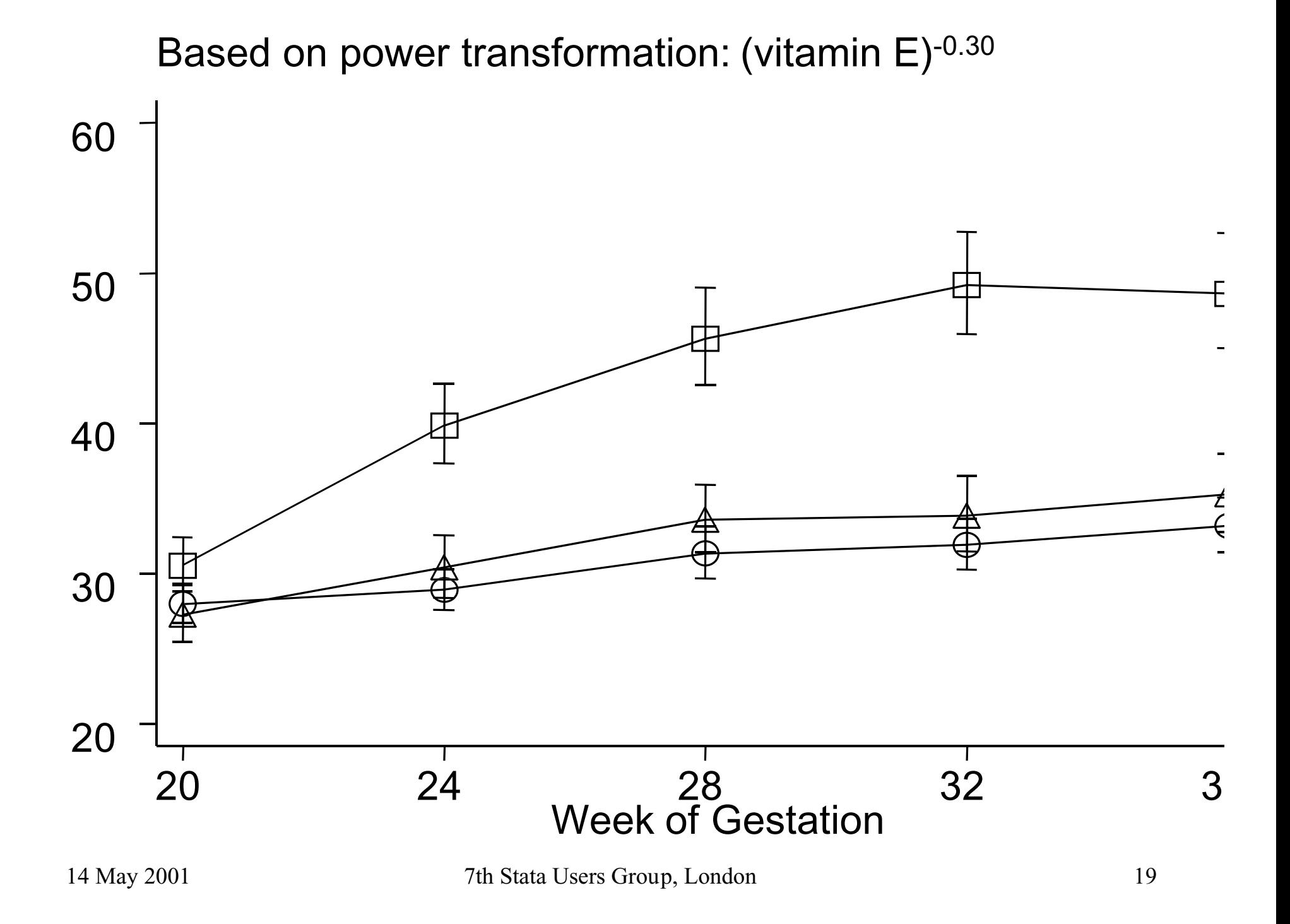

Missing data

xtgraph ... [listwise] [minobs(#)]

- ¥ listwise specifies that no panel with missing data may be used
- ¥ minobs gives the minimum number of observations needed per panel

Post-model fitting

xtgraph var,... model

¥ Graphs predicted values after any regression

- ¥ Bars based on stdf (for SD, RR) or stdp (for SE, CI).
- ¥ Estimates are back-transformed if appropriate.
- ¥ Var only gives name to predicted values

—it need not be the outcome specified in the regression

### ¥ Example

gen bc vite = vite<sup>^</sup>'power' fracpoly regress bc\_vite week vitamin placebo

xi: xtgee bc\_vite i.group\*week\_\_1 i.group\*week\_\_2 , nolog corr(ar1)

xtgraph vite , model power('power )

. .

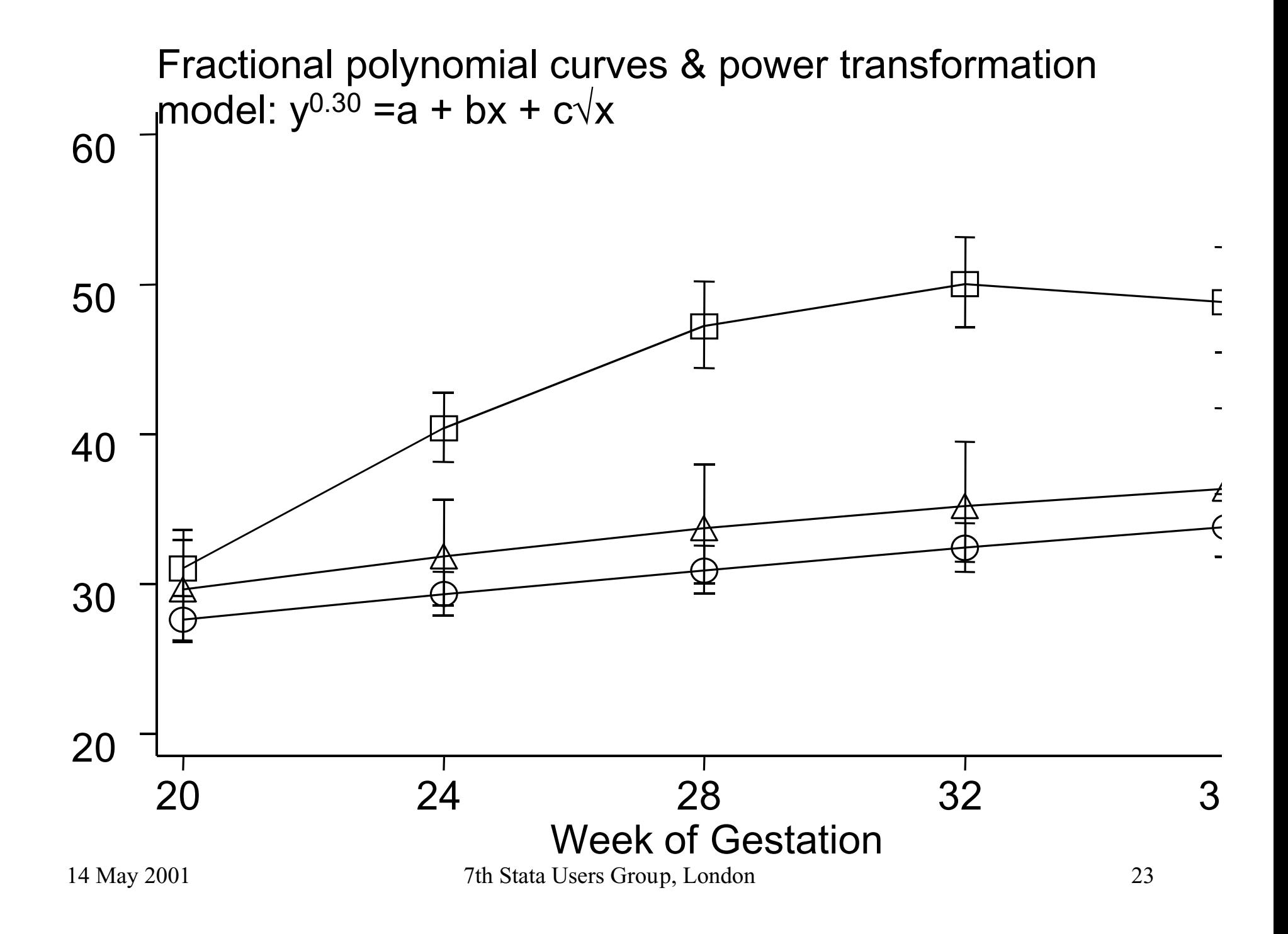

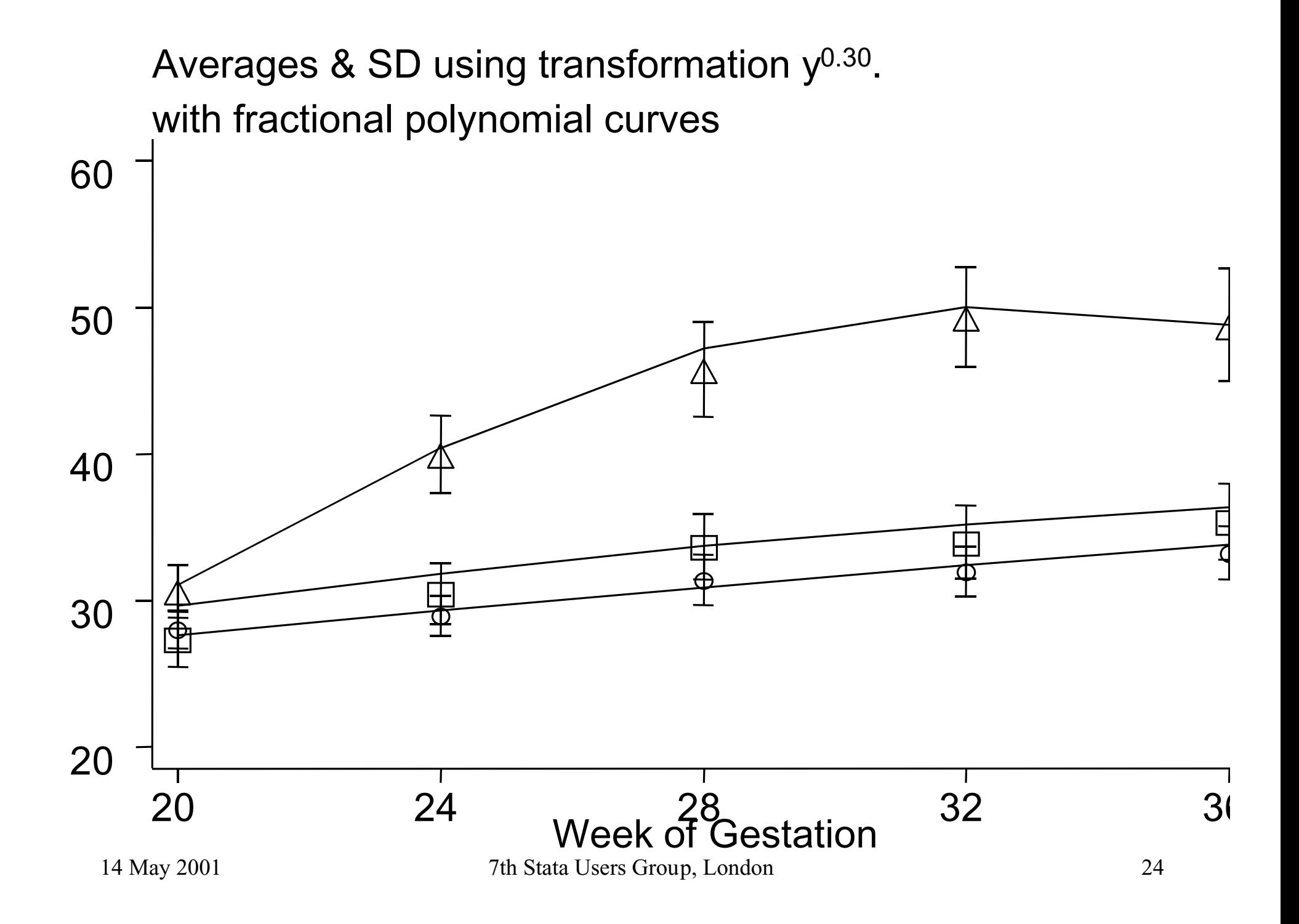

Possible extension: Show the simple averages and the fitted lines on the same curves

```
xtgraph , line(avtype)
```
avtype would include model ¥ Can be achieved by —saving averages, —appending data —standard graph commands

# Displaying interactions

- xtgraph works on non-XT data
	- <sup>−</sup> any variable for i
	- −t need not be ordered
- Example uses Stata s systolic.dta <sup>−</sup>SBP change with 4 drugs for 3 diseases

anova systolic drug\*disease xtgraph systolic, group(drug) model

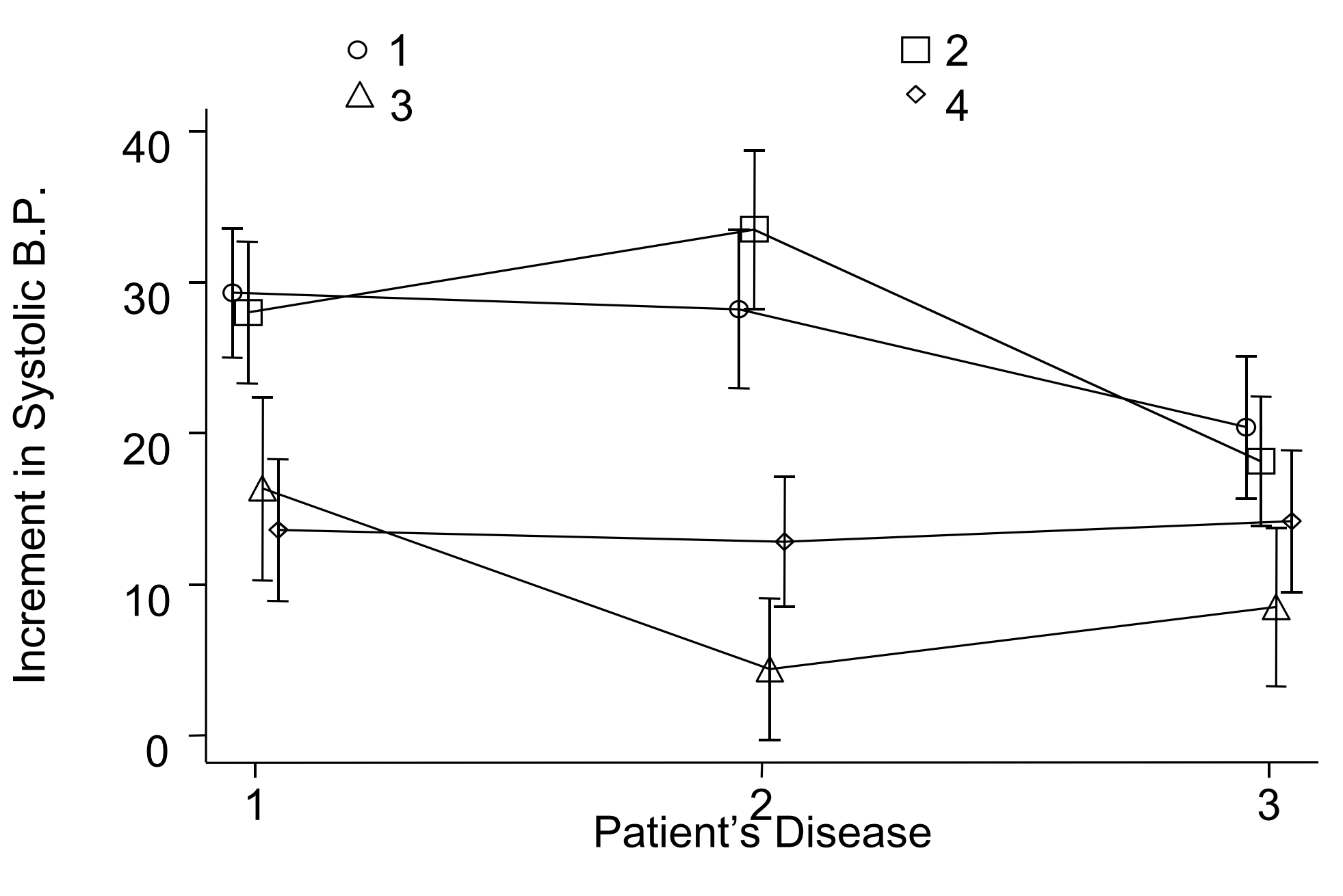

14 May 2001 7th Stata Users Group, London 27

# Summary

- ¥ xtgraph produces summary graphs of xt data, by time and group. Features include
	- —power & log transformation,
	- —error bars for SE, CI, SD & Reference Range
	- —offset & half-bars for clarity
	- —medians with IQR.
	- model option uses last model fitted. This can show linear and non-linear effects & interactions
	- —graphed results can be saved for further work
	- —may be used to display interactions following anova etc.

### What next?

- all the planned options are now in place
	- ideas for more options welcome
	- model option can be developed further
	- line option possible
- beta-testing
- release via STB

# Acknowledgements

Tommy Campaign Special Trustees of Guy s & St Thomas Hospitals

eferences:

Chappell LC et al.Prevention of pre-eclampsia by antioxidants *Lancet* 1999; 354: 810-816

Seed PT. xtgraph a new command for summary graphs of  $xt$ data. Stata Technical Bulletin (to be submitted)